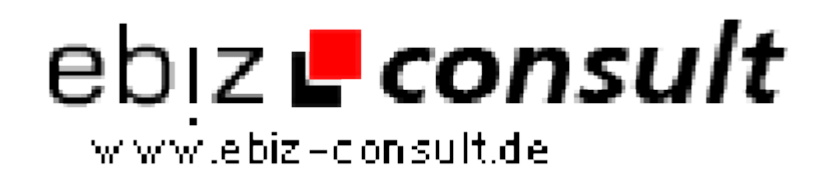

solutions for your daily eBusiness

# **Newsletter-Listen Verwaltungs-System**

**URL**

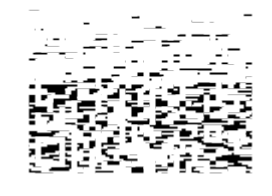

https://www.php-resource.de/script/PHP-Scripte/Mailer/Newsletter-Listen-Verwaltungs-System\_14057 Image not found or type unknown

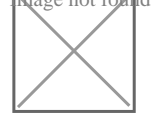

**Produktbild**

## **Beschreibung**

Mit unserem Newsletter-Listen Verwaltungs-System halten Sie Ihre Kunden, Mitglieder oder Besucher jederzeit auf dem Laufenden! Im handumdrehen erstellen Sie Newsletter für Ihre Homepage oder versenden Info-Mails an tausende von Abonnenten! Mit diesem Script können Sie unbegrenzt viele Newsletter anlegen und verwalten z.B. wenn Sie mehrere Webseiten mit unterschiedlichem Inhalt betreiben!

Wenn Sie bereits über ein umfangreiches Kontingent an eMail Adressen verfügen, können Sie diese auch über die eingebaute Import-Funktion einfügen...

Bei einigen hundert Empfängern kann das eine Menge Tipparbeit sparen! Auch das Versenden von HTML-eMails ist möglich - sehr vorteilhaft wenn Sie z.B. Werbekampagnen ( Banner, Buttons ) innerhalb Ihres Newsletter nutzen wollen!

Design und PHP-Code sind voneinander getrennt (Template-System) und können so unabhängig voneinander bearbeitet werden.

Es ist daher problemlos möglich, das Design komplett zu ändern, oder den PHP-Code in ihre Homepage zu integrieren!

## Script Funktionen:

#### --------------------

- leicht an die eigene Homepage anzupassen
- Passwortgeschützter Admin-Bereich
- Umfangreiches Adminmenü !!!
- Integriertes Newsletterarchiv
- Newsletteradressen aus .txt Datei importieren (Massenimport)
- Newsletteradressen über .txt Dateien austragen (Massenlöschung)
- Automatische Bestätigungsmail an Abonnenten (Fakerschutz)
- Neue Abonnenten eintragen, löschen
- Newsletter mit Namen des Empfängern versenden
- Unbegrenzt viele Newsletterlisten möglich
- Automatische Ausgabe des Newsletter-Codes im Adminbereich

## Admin Menü:

## -------------

- Passwortgeschützer LogIn-Bereich
- Abonnenten auflisten, löschen...
- Abonnenten per Hand hinzufügen...
- Abonnenten über .txt-Datei importieren oder löschen!
- Einzelne Abonnenten per eMail anschreiben...
- Newsletter-Listen anlegen
- Sperreliste anlegen (eMail Adressen)
- Komplette Domains sprerren
- Newsletter als TEXT oder HTML versenden...
- Integriertes Newsletter-Archiv
- Bequemes erstellen der MySQL-Tabellen über das Admin-Menü

#### User kann...:

- ---------------
- sich in den Newsletter eintragen (inklusive Bestätigungsmail)
- sich aus dem Newsletter austragen (inklusive Bestätigungsmail)
- auswählen, ob er TXT oder HTML-Newsletter empfangen will

### Systemvoraussetzungen: